# CERS Business Portal Help http://cers.calepa.ca.gov/

## **Can (or should) I change a UST Tank ID Number?**

### **Can (or should) I change a UST Tank ID Number?**

**Answer**: CERS allows it but the tank ID number should never be changed except in very unusual circumstances. Tank records cannot be deleted, so when a UPA accepts a submittal that includes a change to the UST Tank ID number, CERS counts the new Tank ID number *as an additional tank*.

CERS allows a business user to change a UST tank ID. The user selects the 'edit' button and gets the following warning pop‐up warning screen that allows the user to change the ID number.

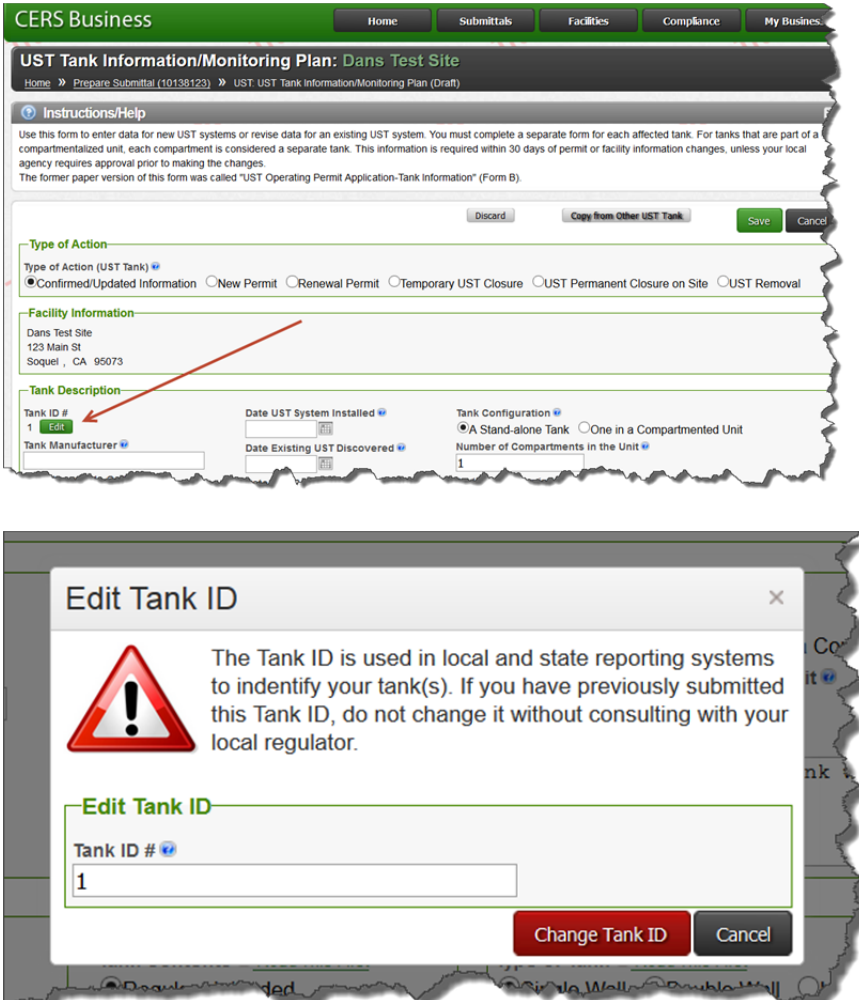

**Problem**: When a UPA accepts a submittal that includes a change to the UST Tank ID number, CERS counts the new Tank ID number *as an additional tank*. For example, a UPA has accepted a submittal with three tanks with tank IDs 01, 02, and 03. Subsequently the business makes a submittal and changes

Can (or should) I change a UST Tank ID Number? Page 1

the tank ID numbers to tanks 1, 2 and 3, deleting the leading zero for each. Once the UPA accepts this new submittal, CERS counts these three tanks separately from tanks 01, 02 and 03 so the tank count in CERS is six tanks for the site even though they only have three tanks.

#### **Business confirmation process for renumbered tanks:**

If the facility has reported new tank ID numbers for existing tanks and the UPA has accepted the submittal, the facility will need to make a subsequent submittal to provide notification that some tank IDs have been changed and, as a result, CERS incorrectly reports the number of tanks. Because tank records cannot be removed from CERS the appropriate tank record(s) should be updated to permanently close as shown below. Talk with your CUPA or Participating Agency before proceeding.

 Business User starts the submittal process and selects the tank record to be closed from their most recent accepted submittal. They can also select the 'edit' button on the right to skip the next step.

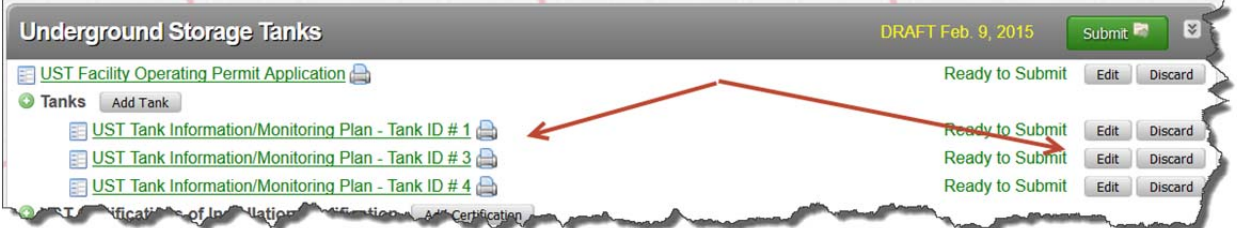

If the tank was selected, now select the 'edit' button.

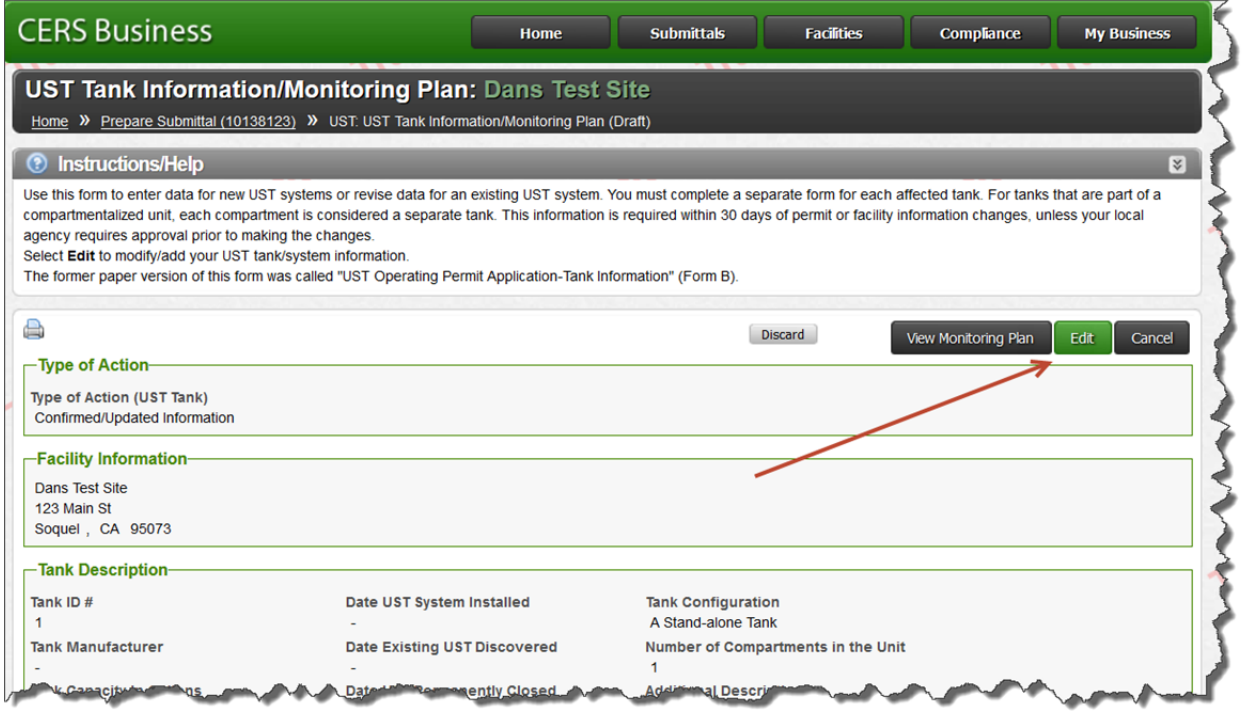

Can (or should) I change a UST Tank ID Number? Last Updated: 2/3/2016 Page 2

**For additional CERS assistance contact your facility's local regulator** Technical problems can be referred to CERS Technical Support (cers@calepa.ca.gov)

- Check the 'UST Permanent Closure on Site' option.
	- o Add a comment to the 'additional description' field such as:
		- This tank closure is only to correct a reporting discrepancy the physical UST is not being closed. This Tank ID will no longer be used for reporting. It has been replaced with a new Tank ID xxx (Enter the correct Tank ID to be used for future reporting.)
			- Note: It is also recommended that a similar comment be entered into the 'Additional Description' field for the correct Tank ID record so that in the future both records correctly identify the relationship between the two Tank ID numbers.

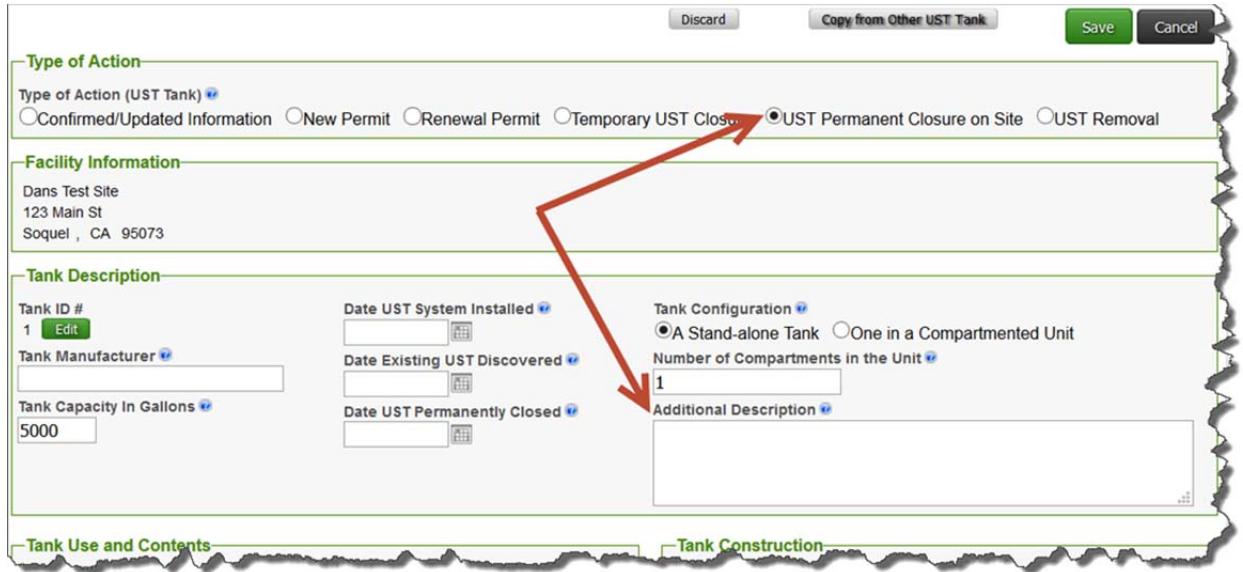

#### o Enter a Permanent Closure date.

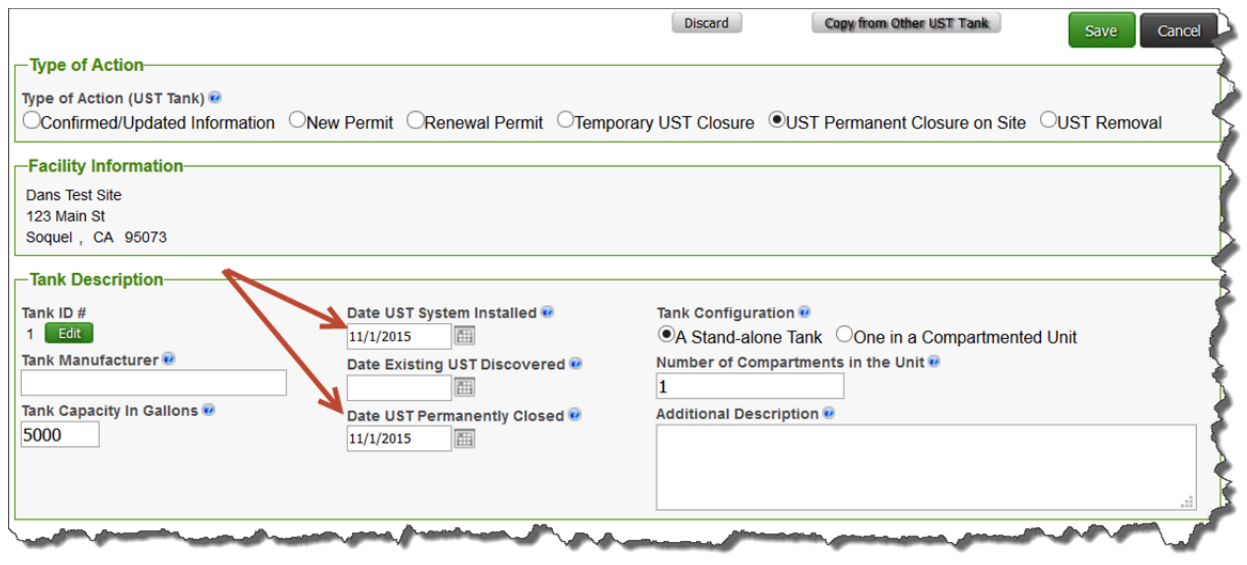

Then select the 'save' button and complete the submittal process.

Can (or should) I change a UST Tank ID Number? Last Updated: 2/3/2016 Page 3

**For additional CERS assistance contact your facility's local regulator** Technical problems can be referred to CERS Technical Support (cers@calepa.ca.gov)